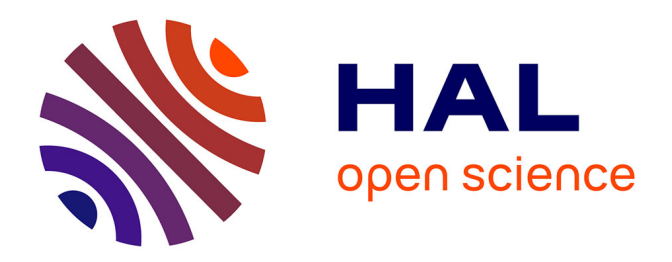

# **Hardware MIMO Channel Simulator for Cooperative and Heterogeneous 5G Networks with VLC Signals**

Bachir Habib, Badih Baz

## **To cite this version:**

Bachir Habib, Badih Baz. Hardware MIMO Channel Simulator for Cooperative and Heterogeneous 5G Networks with VLC Signals. 14th International Conference on Wired/Wireless Internet Communication (WWIC), May 2016, Thessaloniki, Greece. pp.171-183, 10.1007/978-3-319-33936-8\_14. hal-01434850

## **HAL Id: hal-01434850 <https://inria.hal.science/hal-01434850>**

Submitted on 13 Jan 2017

**HAL** is a multi-disciplinary open access archive for the deposit and dissemination of scientific research documents, whether they are published or not. The documents may come from teaching and research institutions in France or abroad, or from public or private research centers.

L'archive ouverte pluridisciplinaire **HAL**, est destinée au dépôt et à la diffusion de documents scientifiques de niveau recherche, publiés ou non, émanant des établissements d'enseignement et de recherche français ou étrangers, des laboratoires publics ou privés.

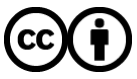

[Distributed under a Creative Commons Attribution 4.0 International License](http://creativecommons.org/licenses/by/4.0/)

### **Hardware MIMO channel simulator for cooperative & heterogeneous 5G networks with VLC signals**

Bachir Habib, Badih Baz

CS Dept. Faculty of sciences, USEK, Kaslik, Lebanon {bachirhabib,badihbaz}@usek.edu.lb

**Abstract.** This paper presents the design of an 8x8 Multiple-Input Multiple-Output (MIMO) hardware simulator for cooperative time-varying propagation channels (based on relays) using heterogeneous systems (LTE-A and 802.11ac) with Visible Light Communications (VLC) signals. The simulator reproduces a desired radio channel scenario and makes it possible to test "on table" different systems. It uses different impulse responses to cover many types of channels by merging TGn models, 3GPP-LTE models, outdoor-to-indoor measurements results and VLC models. An algorithm is introduced to convert the measured impulse responses from 200 MHz sample frequency to 50 MHz to be compatible with LTE-A signals. A specific architecture of the simulator digital block is presented to characterize 5G scenarios. The architecture is designed on a Xilinx Virtex-VII XC7VX690T Field Programmable Gate Array (FPGA). Its accuracy and FPGA occupation are analyzed.

**Keywords:** Hardware Simulator; FPGA; MIMO; Wireless Heterogeneous Systems; Cooperative Networks.

#### **1 Introduction**

MIMO techniques [1], cooperative networks and heterogeneous systems [2, 3] became essential in the design of the 5G communication systems. Moreover, VLC technologies [4, 5, 6, 7] (LED or laser based), that are under development, show that they could be more than 100 times faster than current Wi-Fi. Therefore, all these technologies have to be considered in the design of any channel simulator platform that makes it possible to predict the received signal for any transmitted signal for a defined environment. With continuing increase of the FPGA capacity, entire baseband simulators can be mapped onto faster FPGAs for more efficient prototyping and testing [8, 9, 10, 11].

Several architectures of the digital block of a hardware simulator have been studied [9, 12]. Typically, radio channels are simulated using Finite Impulse Response (FIR) filters [12, 13]. The Fast Fourier Transform (FFT) module with algebraic product can also be used. However, the FFT operates correctly only for signals not

exceeding the FFT size. Thus, new frequency architecture avoiding this limitation has been presented and tested in [14]. However, it has been shown [15, 16] that the time domain architecture is better in terms of occupation on FPGA, output error time domain architecture is better in terms of occupation on FPGA, output en and latency. Thus, in this paper, only the time domain architecture is considered. Impulse responses must be implemented in the simulator to test a desired Impulse responses must be implemented in the simulator to test a desired environment. They can be obtained from standard models, as the TGn 802.11n [17] (for indoor channels) and the LTE models [18] (for outdoor channels), or by using measurements conducted with a MIMO channel sounder realized at IETR [19] to cover outdoor-to-indoor channels. In MIMO context, little experimental results have been obtained regarding time-variations due to several limitations of the channel sounding equipment [19]. However, theoretical models of time-varying channels can be obtained using Rayleigh fading and Kronecker method [20, 21]. The main contributions of the paper are: ding the FFT size. Thus, new frequency architecture avoiding this limitation<br>een presented and tested in [14]. However, it has been shown [15, 16] that the<br>domain architecture is better in terms of occupation on FPGA, outp

- An algorithm is presented to switch between several outdoor environments and make it possible to simulate heterogeneous radio propagation channels.
- make it possible to simulate heterogeneous radio propagation channels.<br>• An algorithm is used for the measured impulse responses to switch from 200 MHz sampling frequency  $(f_s)$  to 50 MHz and make it compatible with LTE-A.
- Two new 5G scenarios are proposed. They consider heterogeneous networks that switch between WLAN and mobile networks. They also consider cooperative networks by using cell phones in the environment as relays.
- networks by using cell phones in the environment as relays.<br>• Simulation of 5G 8x8 MIMO systems using VLC Li-Fi signals is considered.
- The new simulator architecture is implemented on a Virtex VII FPGA. It has better precision compared to [14, 15, 16] due to the use of 16 bits DAC/ADC. le work structure with the contributions is shown in Fig. 1.

The work structure with the contributions is shown in Fig. 1.

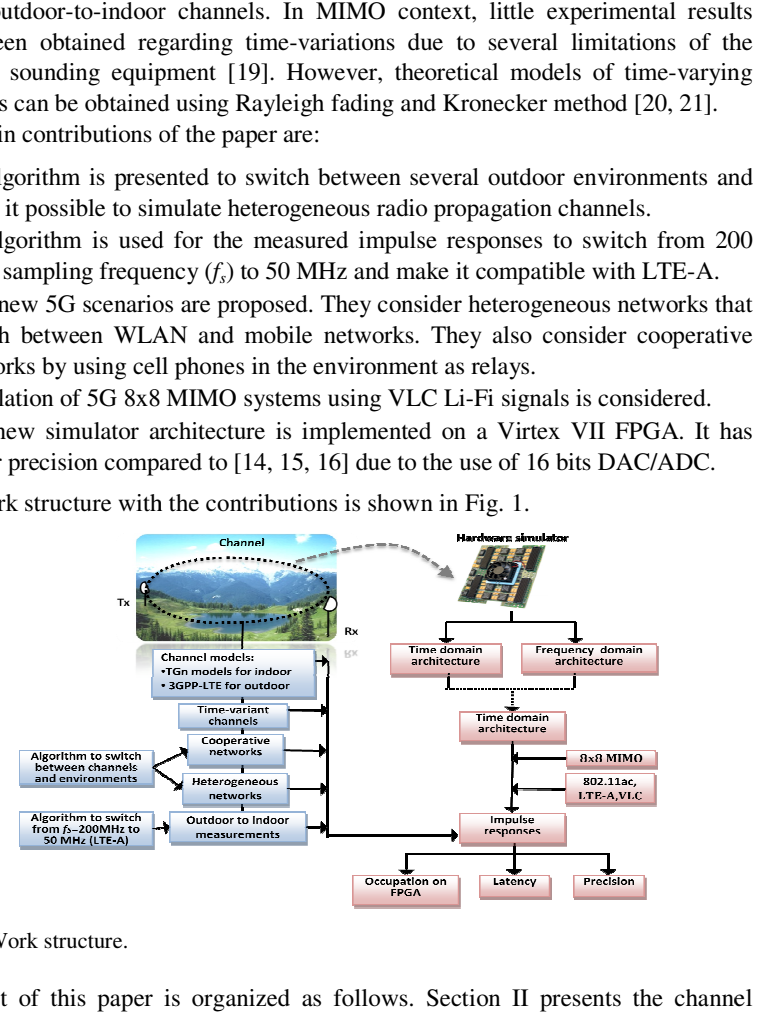

#### **Fig. 1.** Work structure.

The rest of this paper is organized as follows. Section II presents the channel characteristics. Section III describes the architecture and its hardware implementation. In Section IV, the architecture accuracy is analyzed and results are presented. Lastly, Section V gives concluding remarks and prospects. s paper is organized as follows. Section II presents the channel<br>Section III describes the architecture and its hardware<br>I. In Section IV, the architecture accuracy is analyzed and results

#### **2 Channel Characteristics**

#### **2.1 Channel Description**

Two scenarios are proposed to test the simulator architecture. They cover outdoor, outdoor-to-indoor and indoor environments at different environmental speeds. They consider the movements of a person from an environment to another using:

- LTE-A signal with a sampling frequency  $(f_s)$  of 50 MHz, a sampling period  $(T_s)$ of 20 ns, a bandwidth (*B*) of 20 MHz and a central frequency  $(f_c)$  of 1.8 GHz.
- 802.11ac signal with  $f_s = 165 \text{ MHz}$ ,  $T_s = 6 \text{ ns}$ ,  $B = 80 \text{ MHz}$  and  $f_c = 5 \text{ GHz}$ .
- VLC Li-Fi red laser signal for Line-Of-Sight (LOS) communication with a frequency of 472,440 GHz. It is used especially between base stations.
- VLC Li-Fi red LED signal for LOS and Non-LOS (NLOS) communication with a frequency of 472,440 GHz. It is used for indoor environments instead of Wi-Fi.

Fig. 2 and Table 1 describe the two scenarios in details. In both scenarios, the person driving his vehicle moves from an urban environment to a highway. In this context, another base station is used as a relay. The signal transmitted between the 2 base stations (in LOS) is done using Li-Fi red laser to have fast communication and to surpass the frequency capacity spectrum. On the highway he exits the covered area by the base station. Therefore, the cooperative networks concept is used. Another person's cell phone between the transmitter (Tx) and the receiver (Rx) is used as a relay. It receives the signal, amplify it and retransmit it.

In the first scenario, the person (in red in Fig. 1) walks to his home. When he enters, he will receive an outdoor-to-indoor signal. Therefore, the channel will be simulated using measurements obtained by a campaign realized to retrieve outdoorto-indoor impulse responses. Later, the system switches to LED Li-Fi once receiving a powerful signal using heterogeneous systems handover techniques [3].

In the second scenario, the person (in black in Fig. 1) switches to 802.11ac signal. This case is considered to simulate heterogeneous systems without VLC signals.

For LOS communications, as in the case of VLC Li-Fi red laser signal, the impulse responses are computed by using the relation  $d^{\gamma}$  between the average received power and the distance to determine the attenuation of the signal, where  $\gamma$  is the path loss exponent and it is equal to 2. The delay of the signal is computed by considering the speed of light as a reference.

The models used are the LTE Extended Vehicular A (EVA), the LTE Extended Typical Urban (ETU), the LTE Extended Pedestrian A (EPA) [18] and the TGn model D, C and B [17].  $v$  is the mean environmental speed,  $f_{ref}$  is the refresh frequency between two successive MIMO profiles, *t* is the duration of movements in the considered environment, *d* is the traveled distance and  $N_p = t \times f_{ref}$  is the number of profiles in each environment.  $f_d$  is the Doppler frequency.  $f_{ref}$  is chosen greater than 2*fd* to respect the Nyquist-Shannon sampling theorem.

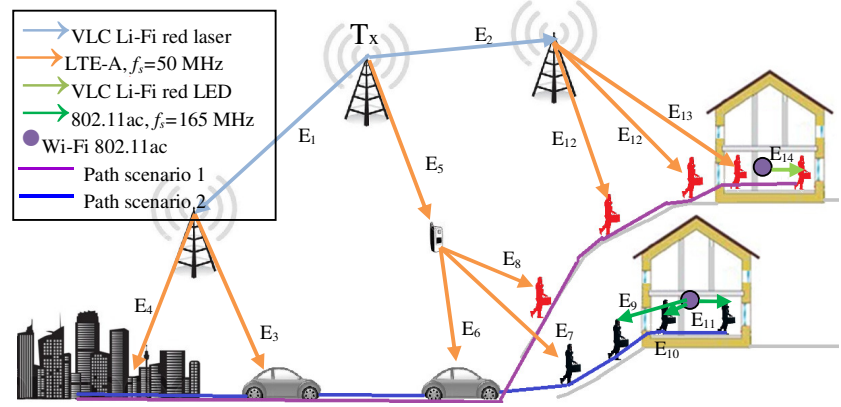

**Fig. 2.** Proposed scenarios.

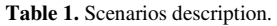

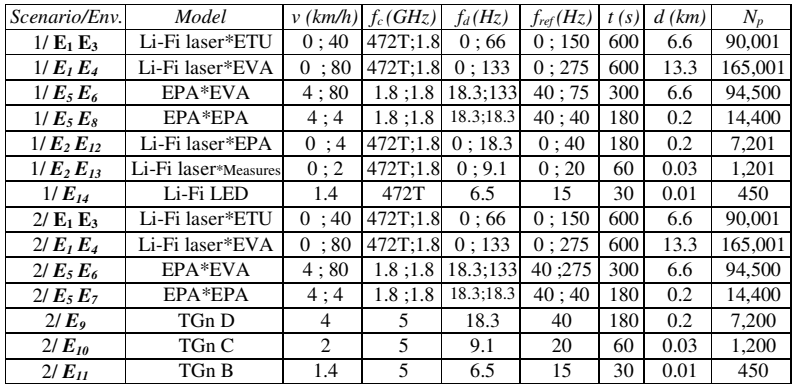

#### **2.2 Update Measurements to LTE-A and environment switch Algorithms**

The measurements, using the MIMO channel sounder, were made with  $f_s = 200$ MHz. To use these measurements with LTE-A signals, many steps have to be done. To pass from baseband complex impulse responses to real impulse responses between  $[\Delta, B + \Delta]$ , the following formula is used where  $f_c = \Delta + B/2$ :

$$
h(t) = h_p(t)\cos(2\pi f_c t) - h_q(t)\sin(2\pi f_c t)
$$
\n(1)

The obtained real impulse responses must be limited between 0 and -20 dB to select its significant part. Moreover, to decrease the number of non-null taps of the impulse responses, an algorithm is used which consists of detecting the taps considered as points of change for the sign of the slope of the curve.

Finally, to pass from  $f_s = 200$  MHz to 50 MHz, an algorithm is proposed. It consists on replacing each 4 successive taps  $(i, i+1, i+2, i+3)$ , which have a sampling period  $T_s = 5$  ns ( $f_s = 200$  MHz), by one tap placed at *i*+1. Thus, a new sampling period  $T_s = 20$  ns ( $f_s = 50$  MHz) is obtained. This new tap placed at  $i+1$  is the sum of the linear Relative Powers (RP) of the 4 taps. A normalization algorithm is preceded on the RP to increase the simulator output signals precision. The results are obtained for 8×8 MIMO system. Fig. 3 presents the real impulse response on 2048*T<sup>s</sup>* , the impulse response used by the simulator after discrimination, normalization and limitation between [0, -20 dB] of the measured impulse responses with  $f_s = 200$  MHz and the impulse responses compatible with LTE-A with  $f_s$  = 50 MHz, for  $h_{11}$ . Moreover, the number of multipliers also decreases. In fact, it is divided by 4 due to the transition from  $f_s = 200$  MHz to  $f_s = 50$  MHz.

| x 10                                                |                          |                               |
|-----------------------------------------------------|--------------------------|-------------------------------|
| <b>Section</b><br>c<br>0.8<br>$\bullet$<br>$\omega$ | Ξ<br>0.8                 | ᅩ<br>$\bullet$<br>s           |
| $\equiv$<br>$\circ$<br>U.<br>$\sim$<br>s            | onse<br>0.6<br>respo     | Do D<br>0.6<br>S<br>$\bullet$ |
| ≘<br>0.4<br>$\bullet$<br>$\omega$                   | 0.4<br>$\bullet$<br>≝    | ۰<br>v.<br>$\omega$<br>s      |
| 고.<br>Ε<br>=                                        | 급 0.2<br>ш<br>E          | 맀<br>E                        |
| 10                                                  | 0.6<br>0.8<br>0.2<br>0.4 | 0.2<br>0.8<br>0.6<br>0.4      |
| Time [us]                                           | Time [us]                | Time [us]                     |

**Fig. 3.** Data Measured (left), used with *fs*=200 MHz (middle), used with *fs*=50 MHz (right).

The switch between the environments must be made in continuous mode. Between  $E_{10}$  and  $E_{11}$  for example, the person speed decelerate from 2 (km/h) to 1.4 (km/h). To pass from the *RP* of the last tap  $h_{ij}$  in  $E_{10}$  (*RP<sub>1</sub>*) to the first  $h_{ij}$  tap in  $E_{11}$  $(RP_f)$ , a relation is proposed that varies the *RP* for each  $f_{ref}$   $f_{ref}$  also changes as in Table 1. It passes from 20 ( $f_{ref_1}$ ) to 15 Hz ( $f_{ref_f}$ ). The relations are:

$$
RP_i = RP_1 + (i-1) \times \frac{RP_f - RP_1}{N-1}, f_{ref_i} = f_{ref_1} + (i-1) \times \frac{f_{ref_f} - f_{ref_1}}{N-1}
$$
 (2)

where *i* is an integer that varies from 1 to *N*.  $N = 80$ , in fact,  $80/((20+15)/2) = 4.5$  s is the needed time to switch between the impulse responses which is sufficient to pass from  $v = 2$  km/h ( $E_{10}$ ) to  $v = 1.4$  km/h ( $E_{11}$ ). Fig. 4 presents the result of the 80 impulse responses (*h*) while switching between channels.

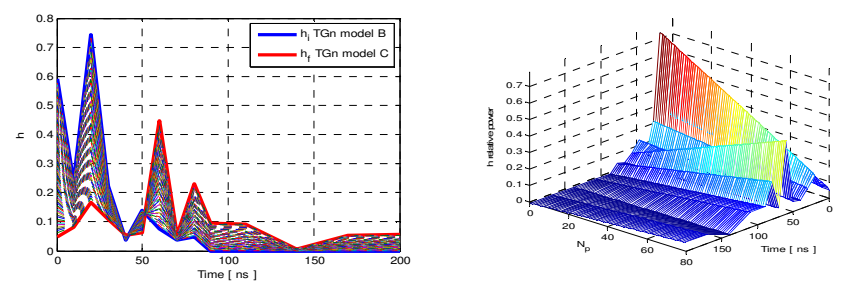

**Fig. 4.** Switching between TGn model B to TGn model C.

#### **2.3 Channel Real Time Variation using Rayleigh and Kronecker Method**

After computing the impulse responses, this sub-section presents a method to vary the channel. The Rayleigh fading is used of each SISO channel. For 2×2 MIMO fading channel, Kronecker method [21] is considered. It can be characterized by the relative power *P<sup>c</sup>* (resp. *Ps*) of constant (resp. scattering) channel components corresponding to LOS (resp. NLOS) paths. The ratio *P<sup>c</sup>* /*P<sup>s</sup>* is the Rice *K*-factor. The same concept is applied to 8x8 MIMO. Assuming that all the elements of the MIMO channel matrix *H* are Rice distributed, it can be expressed for each tap by:

$$
H = \sqrt{P_c} \cdot H_F + \sqrt{P_s} \cdot H_v \quad \text{with } P_c = P \cdot \frac{K}{K+1}, \quad P_s = P \cdot \frac{1}{K+1} \tag{3}
$$

where  $H_F$  and  $H_V$  are the constant and the scattered matrices respectively. The total received power is  $P = P_c + P_s$ .  $K = 0$  to obtain Rayleigh fading. For 2 Tx/Rx:

$$
H = \sqrt{P} \begin{bmatrix} X_{11} & X_{12} \\ X_{21} & X_{22} \end{bmatrix}
$$
 (4)

To correlate the  $X_{ij}$  elements, a product-based model is used. This model assumes that the correlation coefficients are independently derived at each end of the link:

$$
X = (R_r)^{1/2} \cdot H_{iid} \cdot ((R_t)^{1/2})^T \quad \text{where} \quad R_t = \begin{bmatrix} 1 & \alpha \\ \alpha^* & 1 \end{bmatrix}, \ R_r = \begin{bmatrix} 1 & \beta \\ \beta^* & 1 \end{bmatrix} \tag{5}
$$

*H*<sub>iid</sub> is a matrix of independent zero means, unit variance, complex Gaussian random variables.  $R_t$  and  $R_r$  are the Tx/Rx correlation matrices. The correlation coefficients  $\alpha/\beta$  are expressed by  $\rho = R_{xx}(D) + j.R_{xy}(D)$ ,  $D = 2\pi d/\lambda$ ,  $d = 0.5\lambda$ the distance between antennas with wavelength  $\lambda$ . The Power Angular Spectrum (*PAS*) matches the Laplacian distribution with  $\sigma$  the standard deviation. Thus:

$$
R_{xx}(D) = \int_{-\pi}^{\pi} \cos(D.\sin(\varphi)).PAS(\varphi).d\varphi \cdot R_{xy}(D) = \int_{-\pi}^{\pi} \sin(D.\sin(\varphi)).PAS(\varphi).d\varphi \quad (6)
$$

#### **3 Digital Block Design of the Hardware Simulator**

As the development board has 8 Analog-to-Digital Converter ADC (FMC168) and 8 Digital-to-Analog Converter DAC (FMC216), it will be connected to 8 downconversion and 8 up-conversion RF units. 64 FIR filters are considered to simulate the 8×8 MIMO channel. However, as the scenarios contain one relay (intermediate base station or cell phone), the number of FIR filters will be 64\*2=128 (Fig. 5).

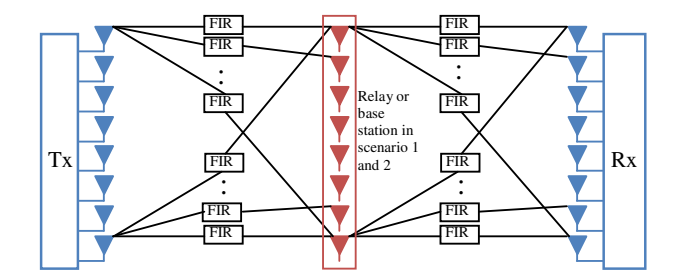

**Fig. 5.** 8x8 MIMO system with relay.

The FIR width and the multipliers number are determined by the taps of each SISO channel. In a scenario, the entire SISO channels have to be considered. To use the limited number of multipliers of the FPGA, a solution is proposed to control the change of delays by connecting each multiplier to the corresponding cells of the shift register and RAM. Thus, the number of multipliers in the FIR filters is equal to the maximum number of taps of all SISO channels. 128 FIR filters, each one with 24 multipliers are considered. Fig. 6 presents a FIR filter 250 with 24 multipliers for one SISO channel. We have developed our own FIR filter instead of using Xilinx filter to make it possible to reload the filter coefficients.

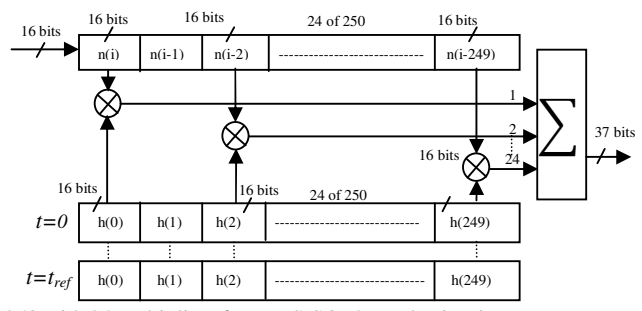

**Fig. 6.** FIR 250 with 24 multipliers for one SISO channel using *h11*.

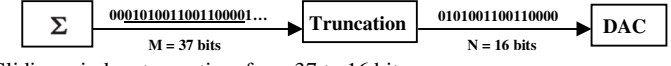

**Fig. 7.** Sliding window truncation, from 37 to 16 bits.

Due to the use of a 16-bit DAC, the final output must be truncated. The best solution is the sliding window truncation presented in Fig. 7 which uses the 16 most significant bits.The number of bits at the output before the truncation is:

$$
n_y = n_h + n_x + n_{MIMO} + n_T
$$
 where 
$$
n_{MIMO} = \lceil \log_2 N_T \rceil, n_T = \lceil \log_2 N_T \rceil
$$
 (7)

where  $n_y$  is the number of bits at the output before truncation,  $n_h$  is the number of bits at the impulse response, which is equal to 16 bits,  $n<sub>x</sub> = 16$  is the number of bits of the input signal and  $N_T$  is the number of non-null taps of impulse responses.

Fig. 8 shows the Xilinx Virtex-VII XC7VX690T [8] used for the implementation of the architecture. The simulations are made with ISE [8] and ModelSim [22]. It also shows the device utilization for 128 FIR filters of 24 multipliers each.

| <b>E. XILINX</b><br>VIRTEX | Logic Utilization | <b>Used</b> | Available | <b>Utilization</b> |
|----------------------------|-------------------|-------------|-----------|--------------------|
|                            | Logic cells       | 199.351     | 693.120   | 29%                |
|                            | Occupied Slices   | 98.457      | 108,300   | 91%                |
|                            | RAM 18Kb blocks   |             | 2.940     | $\%$               |
|                            | DSP 25*18         | 3.072       | 3.600     | 86%                |

**Fig. 8.** Virtex-VII FPGA board from Xilinx and FPGA occupation for 128 FIR filters.

The number of DSP multipliers is equal to: 24 taps  $*$  128 FIR filters = 3072. The impulse responses profiles are saved in the RAM memory blocks. The total number of profiles in the scenarios is 745,506. Each profile contains 128 channels each with 24 taps. For each tap the delay in time and the signal power must be known. Therefore, the total number of taps is: 745,506\*128\*24\*2= 4,580,388,864 taps of 16 bits each  $= 73,286,221,824$  total bits. The capacity of each RAM block is 18Kb. Thus, the number of blocks needed is:  $73,286,221,824/18K = 4,071,457$ .

However, the total number of RAM blocks on the FPGA is 2,940. Therefore, another method is used to save the impulse responses. They are saved on the computer and refreshed each *fref*. In this way, only 2 profiles are needed to be saved in the RAM blocks of the FPGA. In this case, the total number of taps is: 2\*128\*24\*2=12,288 taps of 16 bits = 196608 total bits = 11 RAM blocks < 2,940.

For a MIMO profile,  $24 \times 128 = 3072$  words of 16 bits = 6144 bytes have to be transmitted. Thus, the transfer speed is 6144×*fref* Bps.

#### **4 Results and Analysis**

An input Gaussian signal  $x(t)$  is considered for all inputs. To obtain a signal that respects the bandwidth,  $x(t)$  centered between  $[\Delta, \Delta + B]$  is obtained by:

$$
x(t) = x_m e^{-\frac{(t-m_x)^2}{2\sigma_x^2}}, \quad 0 \le t \le Wt, \quad \Rightarrow x(t) \to x(t).\cos\left(2\pi\left(\frac{B}{2} + \Delta\right)t\right) \tag{8}
$$

In this work,  $\sigma_x = 3/\pi B$  is considered.  $m_x$  is chosen equal to  $20T_s > 3$  for both 802.11ac and LTE-A signals. Moreover,∆<<*B* is chosen equal to 2 MHz. The ADC and DAC converters of the development board have a full scale  $[-V_{\mu\nu}V_{\nu\mu}]$ , with  $V_m = 1$  V. For the simulations,  $x_m = V_m/2$  is considered.

The first theoretic output signals  $y_l(t)$  of the 8×8 MIMO channel is computed by:

$$
y_1(t) = h_{E_{211}}(t) * r_1(t) + h_{E_{221}}(t) * r_2(t) + ... + h_{E_{281}}(t) * r_8(t)
$$
(9)

where  $r_{\nu}(t) = \frac{h}{E_{1\mu}(t)} (t) * x_1(t) + \frac{h}{E_{12\mu}} (t) * x_2(t) + ... + \frac{h}{E_{18\mu}} (t) * x_8(t) = \sum_{a=1}^{\infty}$  $= h(t) * x_1(t) + h(t) * x_2(t) + ... + h(t) * x_8(t) = \sum_{k=1}^{8} h(k)$  $\hat{L}(t) = \frac{h}{E_{11u}}(t) * x_1(t) + \frac{h}{E_{12u}}(t) * x_2(t) + ... + \frac{h}{E_{18u}}(t) * x_8(t) = \sum_{a=1}^{n} \frac{h}{E_{1au}}(t) * x_a(t)$  $r_u(t) = h_{E_{11u}}(t) * x_1(t) + h_{E_{12u}}(t) * x_2(t) + ... + h_{E_{18u}}(t) * x_8(t) = \sum_{a=1}^{\infty} h_{E_{1au}}(t) * x_a(t)$  (10)

Thus 
$$
y_k(t) = \sum_{b=1}^{8} h_{z_{b}}(t) * \sum_{a=1}^{8} h_{z_{b}}(t) * x_a(t)
$$
 with  $x * h = \sum_{k=1}^{Nt} h(i_k) . x(t - i_k T_s)$  (11)

The formula of the theoretical  $y_k(t)$  becomes:

$$
y_{k}(t) = \sum_{b=1}^{8} \sum_{q=1}^{Nq} \left( \frac{h}{E_{2bk}}(i_q) \sum_{a=1}^{8} \sum_{p=1}^{Np} \left( \frac{h}{E_{1 ab}}(i_p) x_a(t - (i_q + i_p)T_s) \right) \right)
$$
(12)

where  $N_p$  and  $N_q$  are the number of taps of the impulse response and  $h(i_n)$  is the RP of the  $n^{th}$  path with the delay  $i_nT_s$ .

In order to determine the accuracy, a comparison is made between the theoretical/Xilinx output signals. Fig. 9 presents a snapshot of the Xilinx output signal using Brutal (BT) and Sliding (ST) Truncations, with the theoretical signal, the relative error and the SNR for  $y_1(t)$  using measured outdoor-to-indoor data (left) and 3GPP-LTE model ETU (right) with and  $x_{LTE}(t)$  at the input. Fig. 10 presents a snapshot of the result for  $y_1(t)$  using TGn model B (left) with  $x_{WLAN}(t)$ and VLC LED Li-Fi (right).

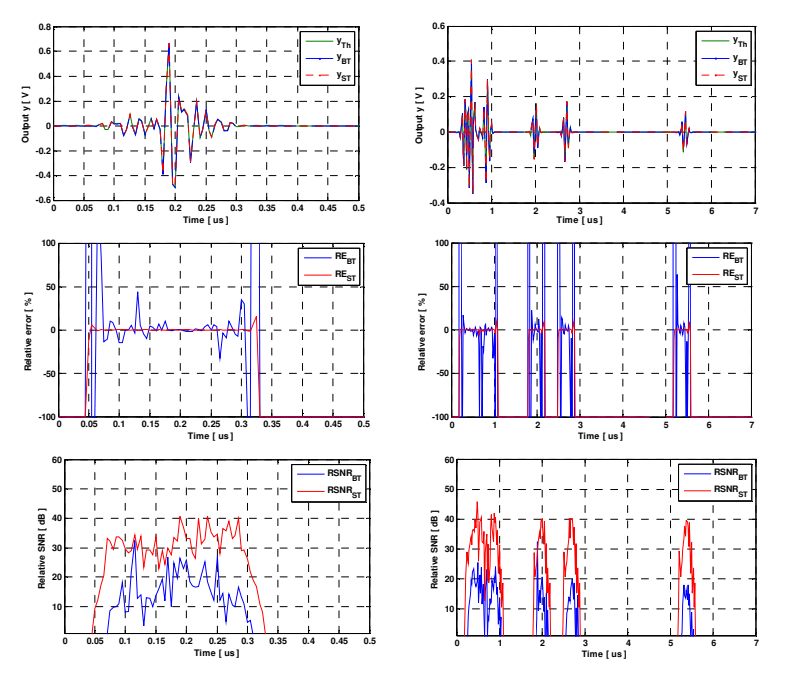

**Fig. 9.** Snapshot results for *y<sup>1</sup>* using measured outdoor-to-indoor data (left) and 3GPP-LTE model ETU (right).

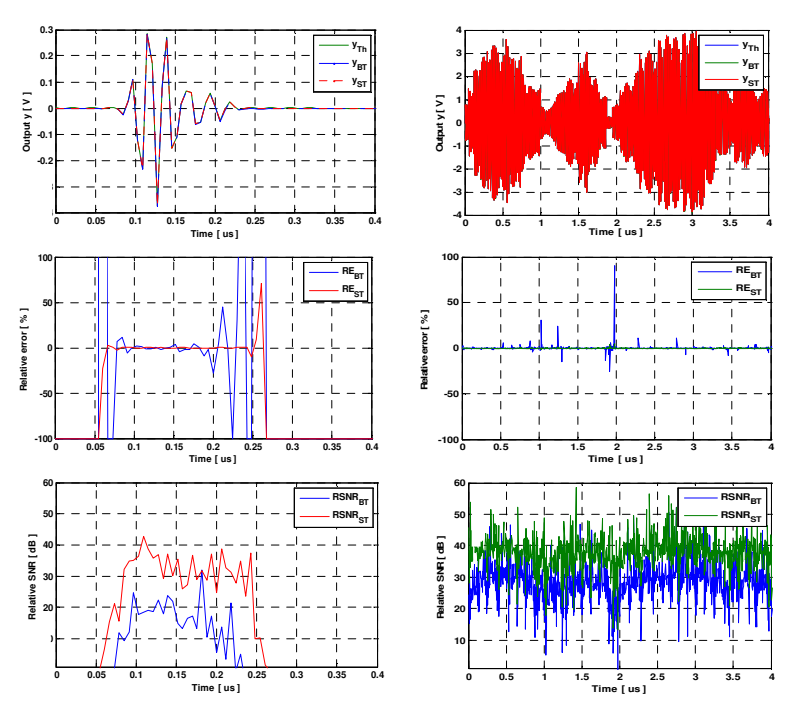

**Fig. 10.** Snapshot results for *y<sup>1</sup>* using TGn model B (left) and VLC LED Li-Fi (right).

The relative error and SNR are computed by:

$$
RE_{k}(i) = \frac{y_{qk}(i) - y_{k}(i)}{y_{k}(i)} \times 100, \, SNR_{k}(i) = 20 \log_{10} \left| \frac{y_{k}(i)}{y_{qk}(i) - y_{k}(i)} \right| \quad [dB] \tag{13}
$$

where  $y_{qk}$  is the vectors containing the samples of the Xilinx output signals. The global relative error and global SNR are computed by:

$$
RE_{Gk} = \frac{\left\|y_{qk} - y_k\right\|}{\left\|y_k\right\|} \times 100 \text{ , } SNR_{Gk} = 20 \log_{10} \frac{\left\|y_k\right\|}{\left\|y_{qk} - y_k\right\|} \quad [dB] \tag{14}
$$

Fig. 11 presents the Global SNR variation in time for all profiles of  $y_1(t)$  and  $y_2(t)$ of four different environments of the scenarios. For the ETU environment only 1,000 profiles of 90,000 are presented.

Table 2 shows the average total global SNR for different environments. The results are given with BT and ST.

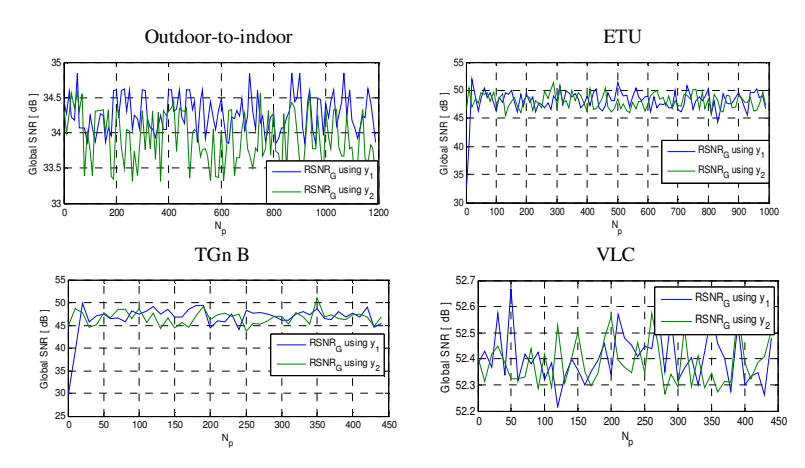

**Fig. 11.** Global SNR variation in time for  $y_1$  and  $y_2$ .

**Table 2.** Global SNR (dB) for different environments of the scenarios.

|           | Outdoor-to-indoor | ETU   | TGn model B | <i>VLC LED</i> |
|-----------|-------------------|-------|-------------|----------------|
| <b>BT</b> | 34.32             | 49.15 |             | 52.38          |
| ST        |                   | 72.68 | 73.38       | 75.31          |

The table shows the benefit of a ST in the case of using real input signals that respects the band  $[\Delta, \Delta + B]$ . The previous figures of the relative errors show that the ST provides low variations (around zero %) for the relative error where the output signal is high. However, the BT presents high variations.

### **5 Conclusion**

In this paper, tests have been made for scenario models that switch between different environments to simulate heterogeneous propagation environments and cooperative networks. Moreover, VLC signals are used. An algorithm has been proposed to switch between the environments in a continuous manner and another algorithm is introduced to convert the measured impulse responses from 200 MHz sample frequency to 50 MHz to be compatible with LTE-A signals. In order to simulate a time-varying channel, Rayleigh fading method is used to vary the relative power of the taps of the channel impulse response. The architecture of the 8x8 MIMO simulator has been implemented on FPGA Virtex VII and analyzed.

This work can be completed by developing RF cards for the new standards and for heterogeneous systems. The hardware simulator realized considers the variation of the channel on small scale. Thus, variation on large scale must be considered. For the future cooperative communication systems, the Tx/Rx are in motion, the V2V concept has to be considered. Finally, the Tx/Rx distance has to be considered and simulation must be made not just for scenario models but also for real scenarios.

#### **References**

- [1] Behbahani, S., Merched, R., El tawil, A.: Optimizations of a MIMO relay network. IEEE Trans. on Signal Processing, vol. 56, no. 10, pp. 5062–5073, Oct. (2008)
- [2] Kwadwo Agyapong, P., Iwamura, M., Staehle, D., Kiess, W., Benjebbour, A.: Design Considerations for a 5G Network Architecture. IEEE Communications Magazine, Nov. (2014) [3] LTE Advanced: Heterogeneous Networks. Qualcomm Incorporated, Jan. (2011)
- [4] Cossu, G., Khalid, A.M., Choudhury, P., Corsini, R., Presi, M., Ciaramella, E.: VLC-signals distribution over GI-POF for in-home wireless networks. International Workshop on Optical Wireless Communications (IWOW), vol., no., pp.1-3, 22-22 Oct. (2012)
- [5] Kim, Y., Shin, Y., Yoo, M.: VLC-TDOA Using Sinusoidal Pilot Signal. International Conference on IT Convergence and Security (ICITCS), vol., no., pp.1-3, 16-18 Dec. (2013)
- [6] Yu, Z., Redfern, A. J., Tong Zhou, G.: Using Delta-Sigma Modulators in Visible Light OFDM Systems. IEEE Wireless and Optical Communication Conference (WOCC 2014), Newark, New Jersey, May (2014)
- [7] Arnon, S.: Visible Light Communication. Cambridge University Press, 5 Mar. (2015)
- [8] Xilinx: FPGA, CPLD and EPP solutions, www.xilinx.com
- [9] Murphy, P., Lou, F., Sabharwal, A., Frantz, P.: An FPGA based rapid prototyping platform for MIMO systems. Asilomar Conf. on Signals, Systems and Computers, ACSSC, vol. 1, pp. 900-904, 9-12 Nov. (2003)
- [10]Wireless Channel Emulator. Spirent Communications, (2006)
- [11]Baseband Fading Simulator ABFS, Reduced costs through baseband simulation. Rohde & Schwarz, (1999)
- [12] Fouladi Fard, S., Ali Mohammad, A., Cockburn, B., Schlegel, C.: A single FPGA filterbased multipath fading emulator. Globecom, Honolulu, Nov. (2009)
- [13]Eslami, H., Tran, S.V., Eltawil, A.M.: Design and implementation of a scalable channel Emulator for wideband MIMO systems. IEEE Trans. on Vehicular Technology, vol. 58, no. 9, pp. 4698-4708, Nov. (2009)
- [14]Habib, B., Zaharia, G., El Zein, G.: MIMO hardware simulator: new digital block design in frequency domain for streaming signals. Journal of Wireless Networking and Comm., vol. 2, no. 4, pp. 55-65, (2012)
- [15] Habib, B., Zaharia, G., El Zein, G.: MIMO hardware simulator: digital block design for 802.11ac applications with TGn channel model test", IEEE VTC Spring, Yokohama, Japan, May, (2012)
- [16]Habib, B., Zaharia, G., El Zein, G.: Digital block design of MIMO hardware simulator for LTE applications. ICC, Ottawa, Canada, (2012)
- [17]Erceg, V., Shumacher, L., Kyritsi, P., et al.: TGn Channel Models. IEEE 802.11- 03/940r4, May 10, (2004)
- [18]Advanced design system LTE channel model. Agilent Technologies, R4-070872 3GPP TR 36.803 v0.3.0", (2008)
- [19]Farhat, H., Cosquer, R., Grunfelder, G., Le Coq, L., El Zein, G.: A dual band MIMO channel sounder at 2.2 and 3.5 GHz. IMTC, Victoria, BC, Canada, May (2008)
- [20] Almers, P., Bonek, E., et al.: Survery of channel and Radio propagation models for wireless MIMO systems. EURASIP Journal on Wireless Communications and Networking, Article ID 19070, (2007)
- [21]Schumacher, L., Pedersen, K. I., Mogensen, P.E.: From antenna spacing to theoretical capacities – guidelines for simulating MIMO systems. PIMRC Conf., vol. 2, pp. 587-592, Sep. (2002)
- [22]ModelSim Advanced Simulation and Debugging, http://model.com

[March 6, 2016]